The book was found

## **XML & XSL Fast Start 2nd Edition: Your Quick Start Guide For XML & XSL**

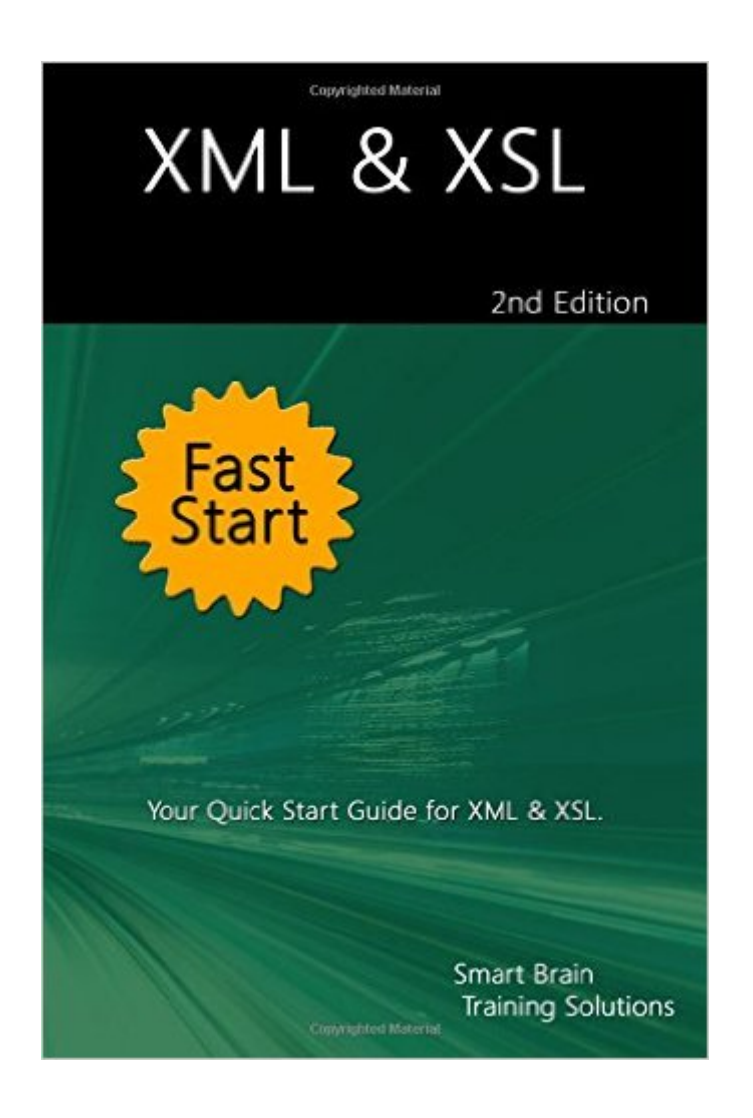

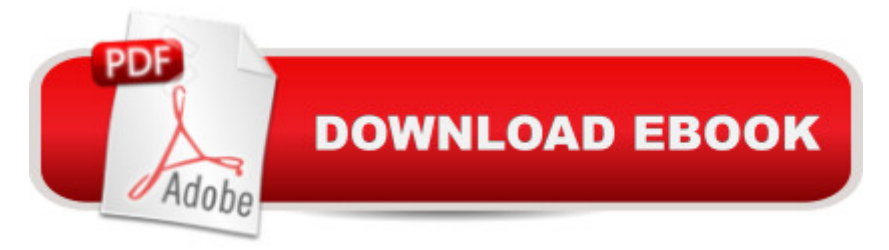

## **Synopsis**

Need a precise, focused training guide for XML & XSL? Get this 130-page Fast Start guide to quickly learn XML & XSL fundamentals. Regardless of whether you are an IT manager, developer, administrator or an advanced user, this Fast Start guide will help you learn the essential concepts needed to successfully work with XML & XSL. Covers all versions of XML & XSL. What is XML? XML, or eXtensible Markup Language, is a metalanguage. That is, itâ ™s a language that can be used to describe other languages and a specification for storing information. Although XML and HTML may seem to have a lot in common, in reality the difference between them is like the difference between night and day. HTML is used to format information, but it isn $\hat{a}$ <sup>TM</sup>t very useful when it comes to describing information. For example, you can use HTML to format a table, but you canâ ™t use HTML to describe the data elements within the table. The reason for this is that you can $\hat{a}$ <sup>TM</sup>t really depict something as abstract as a distributor or a customer with HTML, which is where XML comes into the picture. XML can be, and is, used to define the structure of data rather than its format. This Fast Start guide begins by showing you the basics of the XML language and then builds on that knowledge to show you how to create, style and transform documents. 1. XML Basics 7 2. Using XML 11 Extensions to XML 12 XLink and XPointer 12 XSL 13 XML Namespaces 14 XML Schema 14 XPath 14 Creating XML-Based Solutions 15 Authoring Tools 15 Application Development Environments 15 Database and Data Integration Solutions 16 XML Document Structure 16 XML Naming Rules 17 3. Working with Root, Parent, and Child Elements 19 Understanding Root Elements 19 Understanding Parent and Child Elements 20 Nesting Parent and Child Elements 20 Adding Root Elements to Documents 21 4. Defining XML Elements and Tags 23 Using Elements Tag Pairs 23 Using Empty Elements 25 5. Using XML Attributes 29 Defining Attributes 29 When To Use Attributes 31 Adding Attributes to Elements 32 6. Additional Structures in Elements 35 Using Predefined Entity References 35 Using Character Data Sections 37 Using Comments 38 Using Processing Instructions 40 7. Specifying XML Declarations 43 Using the Version Attribute 43 Using the Encoding Attribute 44 Using the Standalone Attribute 45 8. Creating Well-Formed Documents 47 9. Understanding DTDs 49 Using Elements in DTDs 52 Using Attributes in DTDs 53 10. Introducing XSL 57 11. Matching Structures to Template Rules 63 Understanding the Element and Root Nodes Template 65 Understanding the Modes Template 66 Understanding the Text and Attribute Nodes Template 67 Understanding Other Built-In Templates 67 12. Structuring XSLT Stylesheets 69 13. Defining the Output Format 73 Setting Attributes for the output Element 73 Formatting Output as XML or XML-Based Markup 75 Formatting Output as HTML 81 Formatting Output as Text or Program Source Code 87 Setting the Output Format 89 14.

Template Rules 93 Outputting the Contents of Nodes 97 15. XPath Operators & Expressions 99 16. Understanding XPath Operators and Datatypes 107 17. Using Relative XPath Expressions 111 Referencing the Current Context Node 111 Referencing a Parent Node 112 Referencing Siblings Relative to the Current Context 113 Referencing Child Nodes 114 18. Using Absolute XPath Expressions 119 19. Locating Other Nodes 121 Working with Attribute Nodes 121 Working with Text Nodes 124 Working with Comment Nodes 125 Working with Processing Instruction Nodes 126 20. Using Namespaces with Element and Attribute Nodes 129 21. Using Wildcards and Predicates in XPath Expressions 131 Selecting Any Node 131 Skipping Levels in the Hierarchy 133 Filtering To Match Nodes with Specific Values 135 22. More Optionsâ | 137

## **Book Information**

Paperback: 144 pages Publisher: CreateSpace Independent Publishing Platform; 2 edition (October 29, 2015) Language: English ISBN-10: 1518808387 ISBN-13: 978-1518808388 Product Dimensions: 6.1 x 0.3 x 9.2 inches Shipping Weight: 10.1 ounces (View shipping rates and policies) Average Customer Review: Be the first to review this item Best Sellers Rank: #4,375,907 in Books (See Top 100 in Books) #21 in Books > Computers & Technology > Programming > Languages & Tools >  $XSL$  #656 in  $\hat{A}$  Books > Computers & Technology > Programming > Languages & Tools > XML #7098 in Books > Computers & Technology > Programming > Web Programming

Download to continue reading...

XML & XSL Fast Start 2nd Edition: Your Quick Start Guide for XML & XSL The Xml Files: [Development of Xml/Xsl App](http://ebookslight.com/en-us/read-book/lwkeQ/xml-xsl-fast-start-2nd-edition-your-quick-start-guide-for-xml-xsl.pdf?r=HYJrnXM36caqIoch8Ho%2F1FHvxNbuPmGo8FLh4zUP3feMfuVGDP9vOpUKIAgEmgt%2B)lications Using Websphere Studio Version 5 (Ibm Redbooks) The XML Files : Using XML and XSL with IBM WebSphere V3.0 (IBM Redbook) XML Programming Success in a Day: Beginner?s Guide to Fast, Easy, and Efficient Learning of XML Programming XSL: The Personal Trainer for XSLT, XPath and XSL-FO FileMaker Pro 6 Developer's Guide to XML/XSL (Wordware Library for FileMaker) A Designer's Guide to Adobe InDesign and XML: Harness the Power of XML to Automate your Print and Web Workflows Accounting for Non-Accountants, 3E: The Fast and Easy Way to Learn the Basics (Quick Start Your Business) Securing Web Services

Encryption Small Time Operator: How to Start Your Own Business, Keep Your Books, Pay Your Taxes, and Stay Out of Trouble (Small Time Operator: How to Start Your ... Keep Yourbooks, Pay Your Taxes, & Stay Ou) The XSL Companion (2nd Edition) BLOGGING QUICK START (2016 Version): How to find a niche,start a blog, get free traffic and create a plan to make a living via your own blog Weight Watchers: 23 Healthy Snacks To Lose Weight Fast: (Weight Watchers Simple Start ,Weight Watchers for Beginners, Simple Start Recipes) (Weight ... Simple Diet Plan With No Calorie Counting) Goal Setting: Reach Goals Fast: The Ultimate Guide To Goal Setting - The Most Effective Way To Reach Goals Fast (Goal Setting, Motivation, Action Plan, ... Goals, Success, Self-Discipline, Organized) Delphi Developer's Guide to XML, 2nd Edition XML: Visual QuickStart Guide (2nd Edition) Lightning-fast Spanish for Kids and Families: Learn Spanish, Speak Spanish, Teach Kids Spanish - Quick as a Flash, Even if You Don't Speak a Word Now! (Spanish Edition) 50 Fast Dreamweaver MX Techniques (50 Fast Techniques Series) Fast Favorites Under Pressure: 4-Quart Pressure Cooker recipes and tips for fast and easy meals by Blue Jean Chef, Meredith Laurence (The Blue Jean Chef) Low salt. Low salt cooking. Low salt recipes.: Saltless: Fresh, Fast, Easy. (Saltless: NEW fresh, fast, easy low salt, low sodium cookbook) (Volume 2)

<u>Dmca</u>